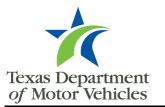

## MVInet Authorized User Form

## Instructions

A MVInet security administrator (MSA) must complete this form to add a new authorized user, change a name for an existing authorized user, or delete a user's access to MVInet.

All new authorized users, and users whose name has changed, are <u>required</u> to fill out, sign, and date a Texas Motor Vehicle Records Data Contract Data Use Agreement (Form VTR-DUA). By completing a VTR-DUA, the authorized user <u>named in this form</u> acknowledges this request to add them to the account or change their name, whichever is applicable. Deletion of an authorized user <u>does not</u> require Form VTR-DC.DUA.

For efficient processing, please click into each field and **type** in the requested information. Electronic signatures are preferred.

| Business Information                                       |                                |             |
|------------------------------------------------------------|--------------------------------|-------------|
| Legal Business Name                                        | DBA (if applicable)            |             |
| City of Manor                                              |                                |             |
| MVInet Account Number: 7159                                | N/A – NEW MVInet               | ACCOUNT     |
| MVInet Authorized User Information                         |                                |             |
| ENTER the Authorized User's FIRST NAME,M.I.,& LAST NAME    |                                |             |
|                                                            |                                |             |
| Select a User Action                                       |                                |             |
|                                                            | Change Name of Authorized User | Delete User |
| Add New Authorized User                                    | User ID:                       | User ID:    |
|                                                            | (required)                     | (required)  |
| Signature                                                  |                                |             |
| MSA printed name, signature, and date is <u>required</u> . |                                |             |
|                                                            |                                |             |
|                                                            |                                |             |
| MSA Printed Name                                           |                                |             |
| MSA Signature                                              |                                |             |
|                                                            |                                |             |
| Date                                                       |                                |             |
|                                                            | Department Use Only            |             |
|                                                            |                                |             |
|                                                            |                                |             |
|                                                            |                                |             |
|                                                            |                                |             |
|                                                            |                                |             |